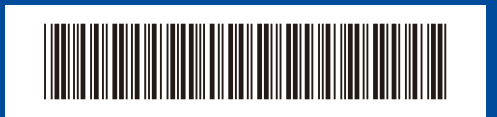

**AR**

## دليل الإعداد السريع

## **HL-L2400D**

إقرأ دليل سلامة المنتج (Product Safety Guide) أو لأ، ثم إقرأ دليل الإعداد السريع هذا لمعرفة إجراء التثبيت الصحيح. ليست كل الطرز متوفرة في جميع الدول. D02XK4001-01 ARB اإلصدار A

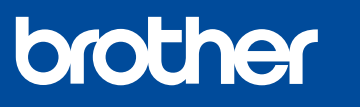

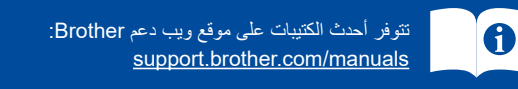

## قم بإخراج الجهاز من عبوته وتحقق من المكونات

<span id="page-0-1"></span><span id="page-0-0"></span>قم بإزالة الشريط أو طبقة الوقاية التي تغطي اآللة والمستلزمات.

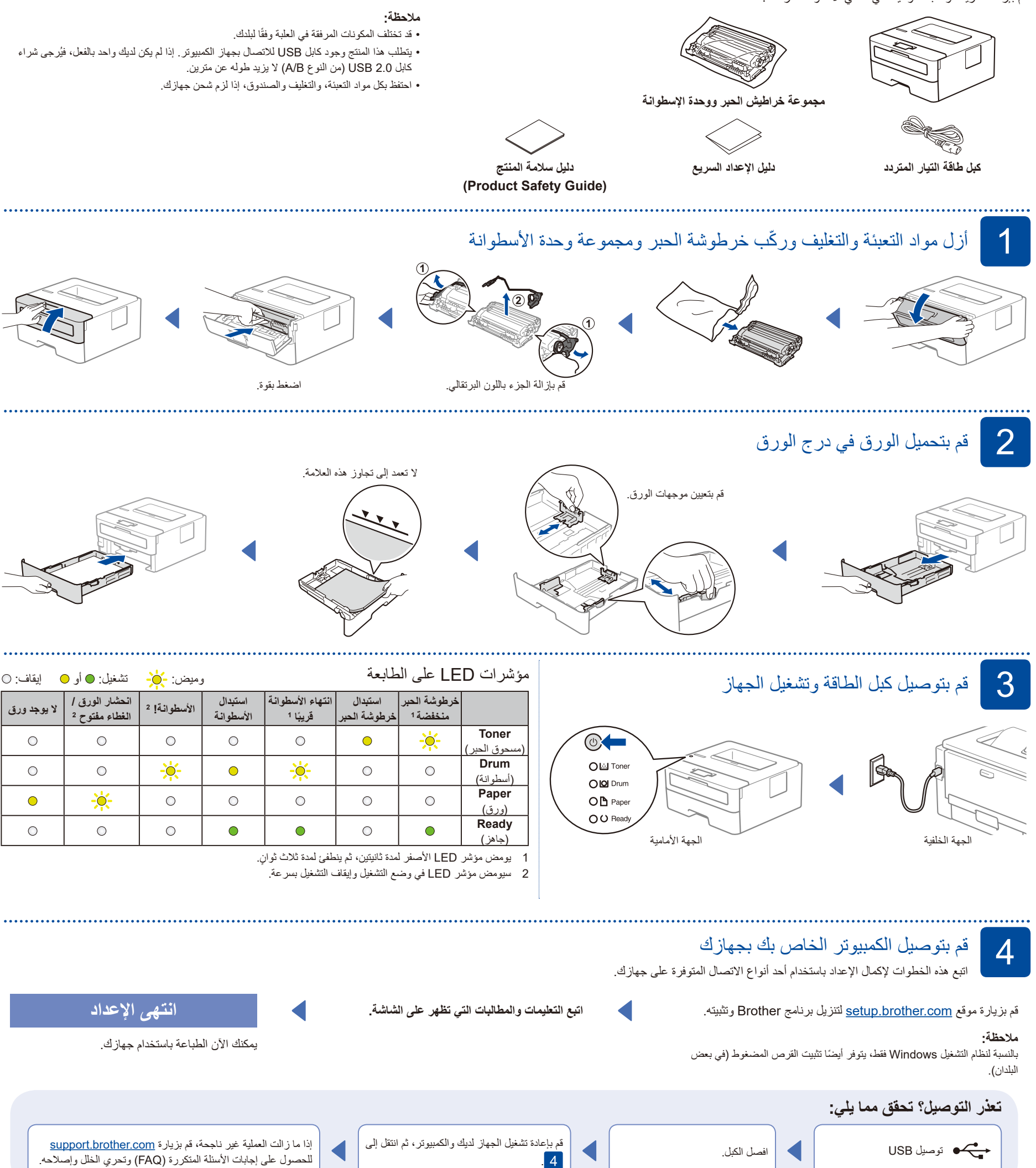

للحصول على إجابات األسئلة المتكررة )FAQ )وتحري الخلل وإصالحه.